Name: \_\_\_\_\_\_\_\_\_\_\_\_\_\_\_\_\_\_\_\_\_\_\_\_\_\_\_\_\_\_\_\_\_\_\_\_\_\_\_ Section: \_\_\_\_\_\_\_ Website Considerations and Search Engine Tools

There are a variety of ways to collect information and research. The resources (books, journals, magazines, etc.) located in the media center were historically the primary source of information. Nowadays, the internet allows us to access many of these same resources more conveniently. However, there are a few things to consider as you search for information.

Prior to using typical search engines like Google, use educational search engines and databases such as WebPath Express, Facts on File, or EBSCO HOST. These reliable resources are filled with accurate information on a variety of topics.

If you choose to perform a general internet search, be careful because websites may contain information that is not objective or reliable. Additionally, the overwhelming number of search results one receives when using a search engine is a common issue. This reference sheet will help provide you with an overview of general websites considerations and a few tools (on the reverse side of this paper) for optimizing your internet searches.

## **General Website Considerations**

- Determine if the website you are viewing is an individual's personal site or if it is the site for a larger organization. It is recommended that you access and use the websites of well known, reputable, organizations. These websites are likely to be reliable sources of information. Although personal websites can be worthwhile and may contain a lot of useful information, use caution because they can also be filled with information that is not objective. Percent signs  $\mathcal{C}_0$  and tildes  $\mathcal{C}_1$  are a few symbols usually associated with personal sites.
- Be careful because there are websites that may look credible or have a web address/name that sounds credible; however, some websites are purposely designed to mislead you in order to pass along information that is inappropriate or incorrect.
- Confirm that the information from the chosen website is correct by cross-referencing it with at least two other websites.

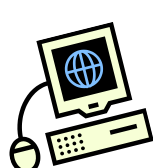

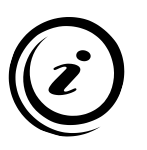

## **Using Search Engines Tools**

When using search engines, try to carefully select keywords and incorporate the symbols/commands below to help narrow the search results. This will lessen the number of websites a search engine may return and help you efficiently locate the information you need. Using the tools below in search engines is a skill that improves with practice.

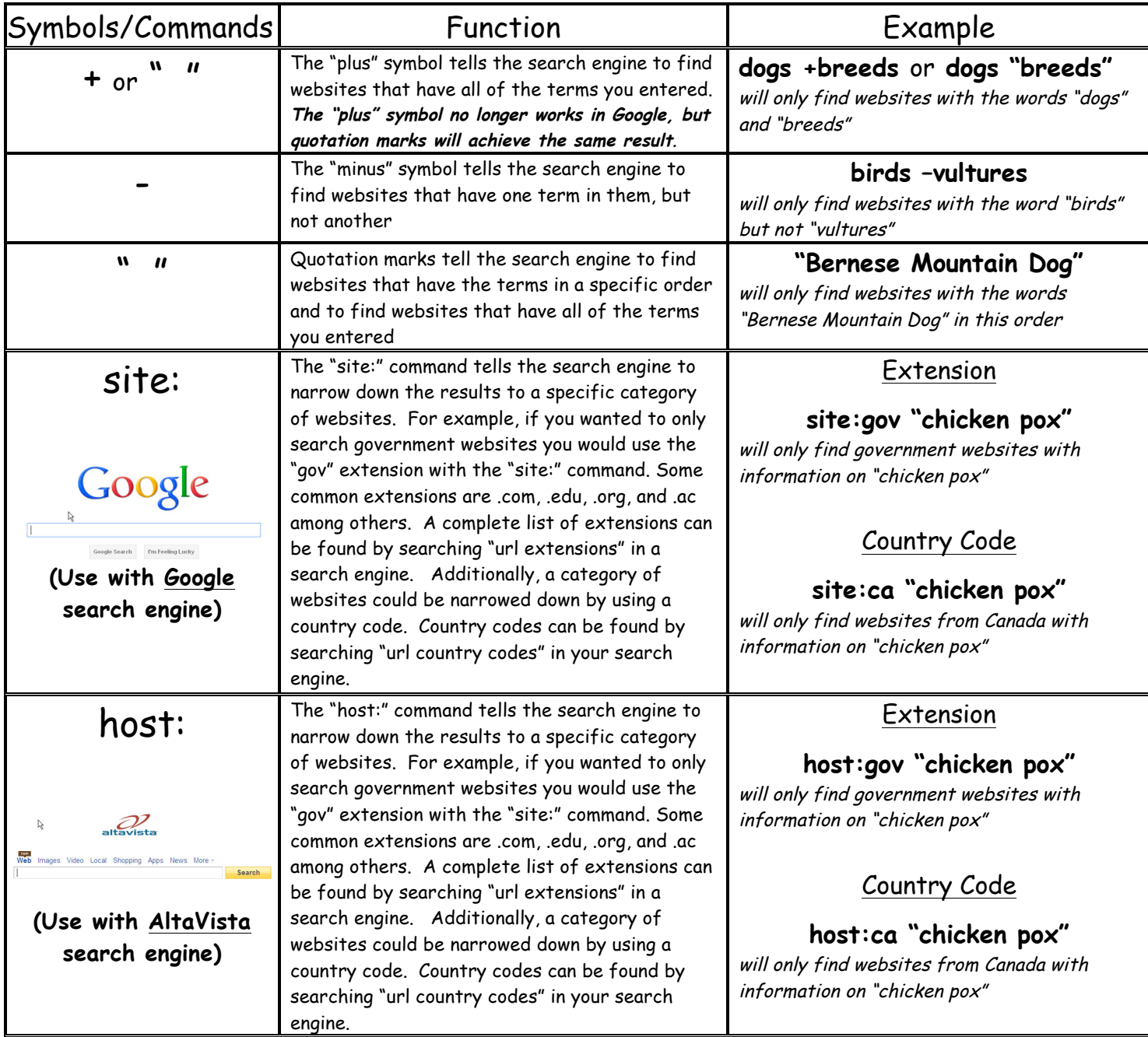